# **django-load Documentation**

*Release 1.0.0*

**Jonas Obrist**

January 07, 2017

## Contents

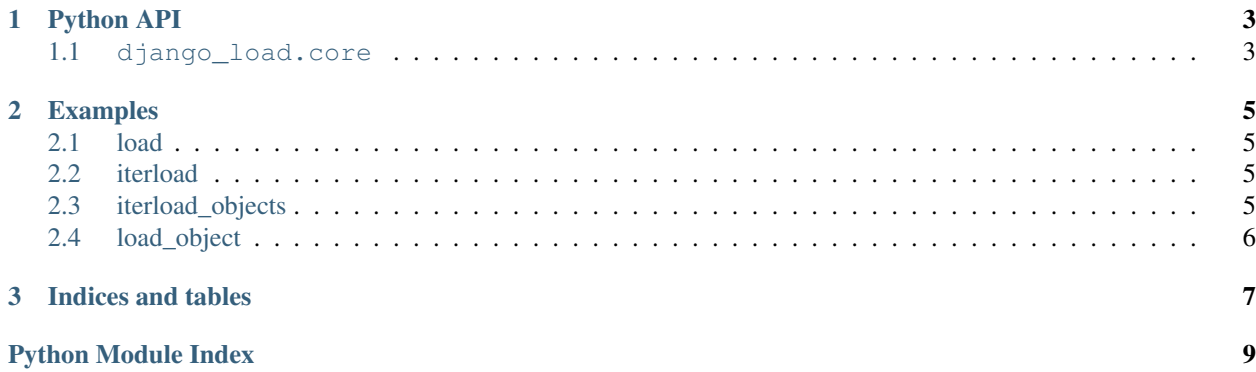

Contents:

# **Python API**

## <span id="page-6-4"></span><span id="page-6-1"></span><span id="page-6-0"></span>**1.1 django\_load.core**

<span id="page-6-2"></span>django\_load.core.**load**(*modname*, *verbose=False*, *failfast=False*) Loads modules from all installed apps.

#### **Parameters**

- **modname** (string) Name of the module (eg: 'plugins')
- **verbose** (boolean) If true, the loading will be verbose. Useful for debugging.
- **failfast** (boolean) If true, the loading will not surpress exceptions.

#### Return type None

django\_load.core.**iterload**(*modname*, *verbose=False*, *failfast=False*)

Same as  $load()$  but returns an iterator of the loaded modules.

#### **Parameters**

- **modname** (string) Name of the module (eg: 'plugins')
- **verbose** (boolean) If true, the loading will be verbose. Useful for debugging.
- **failfast** (boolean) If true, the loading will not surpress exceptions.

#### Return type iterator of modules

<span id="page-6-3"></span>django\_load.core.**load\_object**(*import\_path*)

Loads an object from an 'import\_path', like in MIDDLEWARE\_CLASSES and the likes.

Import paths should be: "mypackage.mymodule.MyObject". It then imports the module up until the last dot and tries to get the attribute after that dot from the imported module.

If the import path does not contain any dots, a TypeError is raised.

If the module cannot be imported, an ImportError is raised.

If the attribute does not exist in the module, a AttributeError is raised.

**Parameters import path** (string) – The path to the object to load, eg 'mypackage.mymodule.MyObject'

### Return type object

django\_load.core.**iterload\_object**(*import\_paths*)

Same as [load\\_object\(\)](#page-6-3) but for multiple import paths at once.

Parameters *import\_paths* (*iterable of strings*) – An iterable containing import\_paths for [load\\_object\(\)](#page-6-3).

Return type iterator of objects

## **Examples**

## <span id="page-8-1"></span><span id="page-8-0"></span>**2.1 load**

Let's assume your app wants to load all plugins. py files from the installed apps, to allow those apps to extend your application. You can achieve this like this:

```
from django_load.core import load
load('plugins')
```
# <span id="page-8-2"></span>**2.2 iterload**

Now let's say you want to do the same, but actually do something with those modules, more specific, find all objects in those modules, that are subclasses of BasePlugin and call our do something function with those objects:

```
from django_load.core import iterload
for module in iterload('plugins'):
    for name in dir(module):
       obj = getattr(module, name)
        if issubclass(obj, BasePlugin):
            do_something(obj)
```
# <span id="page-8-3"></span>**2.3 iterload\_objects**

You could also have a setting called MY\_APP\_PLUGINS which contains import paths similar to MIDDLEWARE\_CLASSES. You want to load those plugins and call the do\_something function with them:

```
from django_load.core import iterload_objects
from django.conf import settings
for obj in iterload_objects(settings.MY_APP_PLUGINS):
    do_something(obj)
```
# <span id="page-9-0"></span>**2.4 load\_object**

If you only want to load a single object, you can do that too. Let's say you want to load MyObject from the mypackage.mymodule module:

**from django\_load.core import** load\_object

obj = load\_object('mypackage.mymodule.MyObject')

**CHAPTER 3**

**Indices and tables**

- <span id="page-10-0"></span>• genindex
- modindex
- search

Python Module Index

# <span id="page-12-0"></span>d

django\_load.core, [3](#page-6-1)

Index

# D

django\_load.core (module), [3](#page-6-4)

## I

iterload() (in module django\_load.core), [3](#page-6-4) iterload\_object() (in module django\_load.core), [3](#page-6-4)

# L

load() (in module django\_load.core), [3](#page-6-4) load\_object() (in module django\_load.core), [3](#page-6-4)